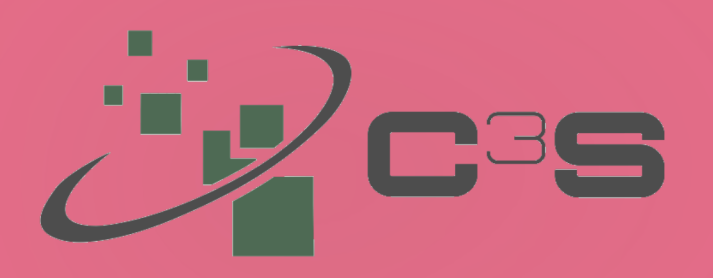

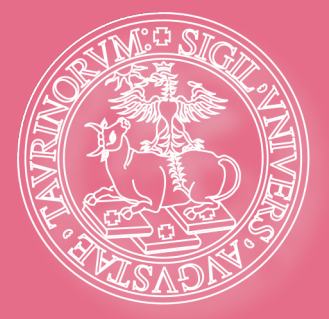

## **Università degli Studi di Torino Centro di Competenza sul Calcolo Scientifico**

## **26 Luglio 2018**

**Dipartimento di Scienze Cliniche e Biologiche, Regione Gonzole 10, Orbassano Aula Informatica**

## Occam Workshop III

**Sergio Rabellino - Responsabile tecnico C3S**

## **Agenda**

**10:00 - Architettura di OCCAM 10:30 - Docker:cosa è,comefunziona ecome usarlosu OCCAM 11:30 - Usare gitlab per la gestione dei progetti**